**Access User Guide Example** 

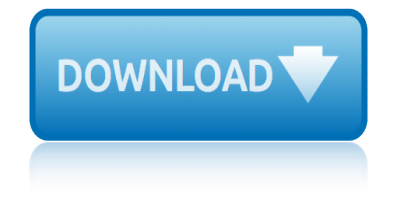

### **access user guide example pdf**

CONTENTS ABOUT THIS GUIDE Naming Convention 7 Conventions 8 Feedback about this User Guide 8 Related Documentation 9 Product Registration 9 1 INTRODUCING THE ACCESS POINT

### **OfficeConnect Wireless 11g Access Point User Guide**

Faxaway User's Guide - Page 4 FAXAWAY USER'S GUIDE 1. HOW TO ADDRESS YOUR EMAIL TO FAX MESSAGE 1.a. Basic Addressing Information When sending a fax message, always Include the country code, followed by the area or city code, then the fax

## **FAXAWAY USER'S GUIDE**

The user access level of editors affects their abilities to perform specific actions on Wikipedia. The user access level depends on which rights (Also called: permissions, user groups, bits, or flags.) are assigned to accounts.

### **Wikipedia:User access levels - Wikipedia**

Introduction. UK Biobank is a tool for health research and has been set up as an open access Resource. The Resource is available to all bona fide researchers for all types of health-related research that is in the public interest.

## **UK Biobank Access Management System (AMS) User Guide ...**

A PDF document is a stream of basic object types. The low level objects are represented in PDFBox in the org.pdfbox.cos package. The basic types in a PDF are:

#### **PDFBox – User Guide**

OpenOffice.org User Guide for Version 2.x [OpenOffice.org User Guide for 2.x] [0.2] First edition: [2005Â-04Â-11] First English edition: [2005Â-04Â-11]

### **OpenOffice.org User Guide**

Cisco Validated Design page 3 Cisco Digital Network Architecture and Software-Defined Access introduction Example use case: Secure segmentation and profiling for healthcare

### **Software-Defined Access Design Guide - cisco.com**

This section provides an introduction to the Harmonized Tariff Schedule (HTS) External User Guide. See Appendix A of this document for a detailed description of the HTS.

### **Harmonized Tariff Schedule System External User Guide**

User guide 3 Create a user account Before you can use the ePlanning Scotland site to manage applications or submissions, you must first create a

### **User Guide - Getting Started on ePlanning Scotland**

8. 01761 409701 409702. The documents that you save here are the ones that you want to save to your Docmail account, and mail packs are . collections of one or more documents which you want to send together.

### **DOCMAIL: ADVANCED USER GUIDE - cfhdocmail.com**

User Guide Copyright 2012 by Move Sales, Inc. All rights reserved. v2.20 7 Text Searches With the Find text search, you can type one or more phrases in plain language ...

### **Find User's Guide - Realtor.com**

# **access user guide example**

EZ-MAR User Guide  $\hat{A}$ ©2017 -  $\hat{A}$ ©2019 | EZ-MAR | 877-874-2768 | Revised: 03/19/2019 Page 7 of 75 2 Discharging a Resident 2.1 Enhancements to the Discharge process

# **EZ-MAR User Guide - Paperless Administration Login**

PERM Online System User Guide Page 4 1 GETTING STARTED WITH THE PERM ONLINE SYSTEM Introduction The Permanent Online System Web site (PERM) was developed for the Department of Labor (DOL),

# **Permanent Online System User Guide**

iPhone 7 Manual PDF, iPhone 7 User Guide and Instructions. The release of a new iPhone always makes a fuss. This is not surprising, as the iPhone 7 is undoubtedly one of the best devices of its kind and one of the most anticipated smartphones of 2016.

# **iPhone 7 Manual PDF, iPhone 7 User Guide for iOS 10**

A user guide or also commonly known as is a technical communication document intended to give assistance to people using a particular system. It is usually written by a technical writer, although user guides are written by programmers, product or project managers, or other technical staff, particularly in smaller companies.

# **User guide - Wikipedia**

Dexcom CLARITY® User Guide LBL014288, Rev 09 © 2016-2018 Dexcom, Inc. Page 3 of 28 8.1 Trends Data.....16

## **Dexcom CLARITY User Guide**

Free File Fillable Forms User's Guide Publication 5274 (12-2016) Catalog Number 69459T Department of the Treasury Internal Revenue Service IRS.gov

# **Free File Fillable Forms User's Guide**

USMT GUI 10.19.1803 User guide. 1 . USMTGUI - User guide for backup and restore of local and Domain user profiles . Easy transfer of User Profiles from one PC to another.

# **USMT GUI 10.19.1803 User guide**

Reverse engineering of any software in the Nokia device is prohibited to the extent permitted by applicable law. Insofar as this user guide contains

### **Nokia E63 User Guide - Three**

After you establish your Plantronics Manager Pro account, you must download and deploy Plantronics Hub, the client software, to your users. Plantronics Hub is the key to all activities.

### **User Guide, v 3 - Plantronics**

kaplan anatomy study guide coloring jobstreet malaysia salary guide 2014 june 2exam guide for business studies grade 12 jun fan jeet kune do guide k to 12 curriculum guide math grade 7 jvc ux g1 user guide jrc jma 5104 5106 5110 user guide kelley blue book user manual book cars trade in value journeys pacing guide 6th grade language arts jensen tbxpal user guide [jeep patriot 2008 ebooks p](http://www.1066contemporary.com/kaplan_anatomy_study_guide_coloring.pdf)df guide jensen vm9022m quick manual user guide kayla itsines bikini guide download katadyn guide filter jvc av [25ts1en chassis jc service manual use](http://www.1066contemporary.com/jobstreet_malaysia_salary_guide_2014.pdf)r guide [john mcmurry organic chemistry 8th](http://www.1066contemporary.com/june_2exam_guide_for_business_studies_grade_12.pdf) [edi](http://www.1066contemporary.com/june_2exam_guide_for_business_studies_grade_12.pdf)[tion study guide](http://www.1066contemporary.com/jun_fan_jeet_kune_do_guide.pdf) juvenile c[orrectional officer study guide](http://www.1066contemporary.com/k_to_12_curriculum_guide_math_grade_7.pdf) k2 sum[mit user manual](http://www.1066contemporary.com/jvc_ux_g1_user_guide.pdf) kettl[ebell bootcamp workouts gui](http://www.1066contemporary.com/jrc_jma_5104_5106_5110_user_guide.pdf)[de](http://www.1066contemporary.com/jensen_tbxpal_user_guide.pdf) [jvc ca](http://www.1066contemporary.com/jrc_jma_5104_5106_5110_user_guide.pdf)mcorder user manual [kardong laboratory dissection gu](http://www.1066contemporary.com/kelley_blue_book_user_manual_book_cars_trade_in_value.pdf)ide 6 [johnson 1999 5hp operator guide](http://www.1066contemporary.com/journeys_pacing_guide_6th_grade_language_arts.pdf) july 2015 bible [highlights](http://www.1066contemporary.com/jensen_tbxpal_user_guide.pdf) guide [jensen dlp2500ow user guide](http://www.1066contemporary.com/jeep_patriot_2008_ebooks_pdf_guide.pdf) [jurisprudence exam study guide colorado 2](http://www.1066contemporary.com/jensen_vm9022m_quick_manual_user_guide.pdf)5 [junior project manage](http://www.1066contemporary.com/kayla_itsines_bikini_guide_download.pdf)[r](http://www.1066contemporary.com/john_mcmurry_organic_chemistry_8th_edition_study_guide.pdf) [resume example sa](http://www.1066contemporary.com/john_mcmurry_organic_chemistry_8th_edition_study_guide.pdf)[mple](http://www.1066contemporary.com/katadyn_guide_filter.pdf) [karate kid manual guide for beginne](http://www.1066contemporary.com/juvenile_correctional_officer_study_guide.pdf)rs junos intermediate routing study guide [jvc gz mg77u user](http://www.1066contemporary.com/kettlebell_bootcamp_workouts_guide.pdf) guide [jetta 3 self study repa](http://www.1066contemporary.com/jvc_camcorder_user_manual.pdf)ir guide [julius caesar literature guide](http://www.1066contemporary.com/kardong_laboratory_dissection_guide_6.pdf) [co](http://www.1066contemporary.com/k2_summit_user_manual.pdf)[mprehension check](http://www.1066contemporary.com/johnson_1999_5hp_operator_guide.pdf)

access user guide example pdfofficeconnect wireless 11g access point user guide faxaway user's guidewikipedia:user access levels - wikipediauk biobank access management system (ams) user guide ...pdfbox â€" user guideopenoffice.org user [guidesoftware-defined access](http://www.1066contemporary.com/access_user_guide_example_pdf.pdf) [design guide - cisco.comharmonized tariff schedule](http://www.1066contemporary.com/officeconnect_wireless_11g_access_point_user_guide.pdf) system external user guideuser guide - getting started on eplanning scotland [docmail: advanced us](http://www.1066contemporary.com/faxaway_users_guide.pdf)[er guide - cfhdocmail.comfind user's gui](http://www.1066contemporary.com/wikipedia_user_access_levels_wikipedia.pdf)[de - realtor.com](http://www.1066contemporary.com/uk_biobank_access_management_system_ams_user_guide.pdf) [ez-mar user guide - paperless administ](http://www.1066contemporary.com/uk_biobank_access_management_system_ams_user_guide.pdf)[ration loginpermanent](http://www.1066contemporary.com/pdfbox_user_guide.pdf) [online system user](http://www.1066contemporary.com/openoffice_org_user_guide.pdf) [guideiphone 7 manual pdf,](http://www.1066contemporary.com/harmonized_tariff_schedule_system_external_user_guide.pdf) [i](http://www.1066contemporary.com/software_defined_access_design_guide_cisco_com.pdf)[phone 7 user guide for ios 10user guide - wikiped](http://www.1066contemporary.com/user_guide_getting_started_on_eplanning_scotland.pdf)[ia](http://www.1066contemporary.com/harmonized_tariff_schedule_system_external_user_guide.pdf) [dexcom clarity user guidefree file fillable f](http://www.1066contemporary.com/docmail_advanced_user_guide_cfhdocmail_com.pdf)orms userâ€<sup>m</sup>s guideusmt gui [10.19.1803 user guidenokia e63 user guide - threeu](http://www.1066contemporary.com/ez_mar_user_guide_paperless_administration_login.pdf)[ser guide, v 3 - plantronics](http://www.1066contemporary.com/permanent_online_system_user_guide.pdf)

[sitemap index](http://www.1066contemporary.com/dexcom_clarity_user_guide.pdf)

**[Home](http://www.1066contemporary.com/sitemap.xml)**